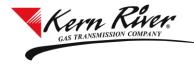

## See Sheet 69-C through 69-F of Kern River's FERC Gas Tariff for information about Park and Loan Services

#### **Shipper Nominations and Scheduling**

New Park and Loan will be nominated and scheduled at meter number 025701 and PAL repayments will be nominated and scheduled at meter number 025702. These meters are located at mileposts immediately downstream of the Daggett compressor station on the Kern River mainline. The <u>View</u>

| Retrieve                                                                           | <u>)</u><br>                                                                                  |                                              |                                                 | <b>D</b>                                                                                 |                                                                                           |                                                                                                    |                                                                                           |                                                                      |                              |                                           |                        |          |             |     |
|------------------------------------------------------------------------------------|-----------------------------------------------------------------------------------------------|----------------------------------------------|-------------------------------------------------|------------------------------------------------------------------------------------------|-------------------------------------------------------------------------------------------|----------------------------------------------------------------------------------------------------|-------------------------------------------------------------------------------------------|----------------------------------------------------------------------|------------------------------|-------------------------------------------|------------------------|----------|-------------|-----|
| mination Fuel                                                                      | Sort                                                                                          |                                              | Save As                                         | Print                                                                                    |                                                                                           | TCA lash alaa a                                                                                                    | (Balance)                                                                                 |                                                                      |                              |                                           |                        |          |             |     |
|                                                                                    |                                                                                               |                                              | d Quantity for                                  | <u> </u>                                                                                 | Shipper Imbalance                                                                         | TSA Imbalance<br>View Nor                                                                                                    | nination                                                                                  |                                                                      |                              | -                                         |                        |          |             | _   |
| ISP Name:<br>vc Reg Name:                                                          |                                                                                               | GAS TRANSMIS:<br>Customer                    |                                                 | Svc Reg:                                                                                 | (1617372                                                                                  |                                                                                                    |                                                                                           | Summary (<br>uel/ Net                                                | ) History                    |                                           |                        |          |             |     |
| onday, Nov 09, 2                                                                   |                                                                                               |                                              |                                                 | vc Reg K: X                                                                              | xxx 🗸                                                                                     | Summary                                                                                                    |                                                                                           |                                                                      | ts Deliv                     | eries                                     |                        |          |             |     |
|                                                                                    | -                                                                                             | 9:00 AM CC1                                  |                                                 | Rate Sch: Ki                                                                             | 1                                                                                         | MTR Dth                                                                                                    | 21,415                                                                                    | 304 21.                                                              | 111 2                        | 1,111                                     |                        |          |             |     |
|                                                                                    | Intraday2                                                                                     | V                                            |                                                 |                                                                                          |                                                                                           | PBK Dth                                                                                                    |                                                                                           | 0                                                                    | 0                            | 0                                         |                        |          |             |     |
| Default End:                                                                       | 11/09/2009                                                                                    | 8:59 AM CC1                                  | r                                               | TMDQ: 10                                                                                 | 10,000                                                                                    | -                                                                                                    |                                                                                           |                                                                      |                              |                                           |                        |          |             |     |
|                                                                                    |                                                                                               |                                              |                                                 |                                                                                          |                                                                                           |                                                                                                    |                                                                                           |                                                                      |                              |                                           |                        |          |             |     |
| New Co                                                                             |                                                                                               | dd to Matrix Po                              | ool Analusi                                     | s Syc Beg                                                                                | K Info                                                                                    |                                                                                                    |                                                                                           |                                                                      |                              |                                           |                        |          |             |     |
|                                                                                    |                                                                                               |                                              |                                                 |                                                                                          |                                                                                           |                                                                                                    |                                                                                           |                                                                      |                              |                                           | -                      |          | 40          | 2   |
| TT : MIR                                                                           | Rec Loc                                                                                       | Prop : 014001                                | 🖌 Del L                                         | oc Prop : 025                                                                            | 5701 💉 Pkg ID :                                                                           | Bea                                                                                                    | Date: 11/08/2                                                                             | JO9 Beg Time                                                         |                              |                                           | us : Trans             | smitted  |             |     |
|                                                                                    | 1                                                                                             | 1.122.222.22                                 | Concernance of the second                       |                                                                                          |                                                                                           | \     \     \     \     \     \     \     \     \     \     \     \     \     \     \     \     \     \     \     \     \     \     \     \     \     \     \     \     \     \     \     \     \     \     \     \     \     \     \     \     \     \     \     \     \     \     \     \     \     \     \     \     \     \     \     \     \     \     \     \     \     \     \     \     \     \     \     \     \     \     \     \     \     \     \     \     \     \     \     \     \     \     \     \     \     \     \     \     \     \     \     \     \     \     \     \     \     \     \     \     \     \     \     \     \     \     \     \     \     \     \     \     \     \     \     \     \     \     \     \     \     \     \     \     \     \     \     \     \     \     \     \     \     \     \     \     \     \     \     \     \     \     \     \     \     \     \     \     \     \     \     \     \     \     \     \     \     \     \     \     \     \     \     \     \     \     \     \     \     \     \     \     \     \     \     \     \     \     \     \     \     \     \     \     \     \     \     \     \     \     \     \     \     \     \     \     \     \     \     \     \     \     \     \     \     \     \     \     \     \     \     \     \     \     \     \     \     \     \     \     \     \     \     \     \     \     \     \     \     \     \     \     \     \     \     \     \     \     \     \     \     \     \     \     \     \     \     \     \     \     \     \     \     \     \     \     \     \     \     \     \     \     \     \     \     \     \     \     \     \     \     \     \     \     \     \     \     \     \     \     \     \     \     \     \     \     \     \     \     \     \     \     \     \     \     \     \     \     \     \     \     \     \     \     \     \     \     \     \     \     \     \     \     \     \     \     \     \     \     \     \     \     \     \     \     \     \     \     \     \     \     \     \     \     \     \     \     \     \     \ |                                                                                           |                                                                      |                              |                                           |                        |          |             |     |
|                                                                                    | Rec Loc                                                                                       | : 39298                                      | Del L                                           | oc: 364595                                                                               |                                                                                           | \     \     \     \     \     \     \     \     \     \     \     \     \     \     \     \     \     \     \     \     \     \     \     \     \     \     \     \     \     \     \     \     \     \     \     \     \     \     \     \     \     \     \     \     \     \     \     \     \     \     \     \     \     \     \     \     \     \     \     \     \     \     \     \     \     \     \     \     \     \     \     \     \     \     \     \     \     \     \     \     \     \     \     \     \     \     \     \     \     \     \     \     \     \     \     \     \     \     \     \     \     \     \     \     \     \     \     \     \     \     \     \     \     \     \     \     \     \     \     \     \     \     \     \     \     \     \     \     \     \     \     \     \     \     \     \     \     \     \     \     \     \     \     \     \     \     \     \     \     \     \     \     \     \     \     \     \     \     \     \     \     \     \     \     \     \     \     \     \     \     \     \     \     \     \     \     \     \     \     \     \     \     \     \     \     \     \     \     \     \     \     \     \     \     \     \     \     \     \     \     \     \     \     \     \     \     \     \     \     \     \     \     \     \     \     \     \     \     \     \     \     \     \     \     \     \     \     \     \     \     \     \     \     \     \     \     \     \     \     \     \     \     \     \     \     \     \     \     \     \     \     \     \     \     \     \     \     \     \     \     \     \     \     \     \     \     \     \     \     \     \     \     \     \     \     \     \     \     \     \     \     \     \     \     \     \     \     \     \     \     \     \     \     \     \     \     \     \     \     \     \     \     \     \     \     \     \     \     \     \     \     \     \     \     \     \     \     \     \     \     \     \     \     \     \     \     \     \     \     \     \     \     \     \     \     \     \     \     \     \ | Date : 11/09/2                                                                            | 009 End Time                                                         | : 8:59 AM                    | CCT                                       |                        |          |             |     |
| Rec Loc Nam                                                                        |                                                                                               |                                              | Del L                                           | oc : 364595                                                                              |                                                                                           | N                                                                                                    |                                                                                           |                                                                      | : 8:59 AM                    | CCT                                       |                        |          |             |     |
|                                                                                    |                                                                                               | s                                            | Del L                                           |                                                                                          |                                                                                           | End<br>Del Loc Name                                                                                                    | : CA . New . Pa                                                                           | rk/Loan                                                              | : 8:59 AM                    |                                           | · XXXX                 |          |             |     |
| Jp K :                                                                             | e: Opal·WF                                                                                    | S                                            |                                                 | Up ID : 🛛                                                                                | xxx                                                                                       | End<br>Del Loc Name<br>Dn K :                                                                                                    | : CA · New · Pa                                                                           | rk/Loan                                                              |                              | Dn ID                                     | : XXXX                 |          | <u> </u>    |     |
|                                                                                    | e: Opal·WF                                                                                    | s                                            | 0 F                                             | Up ID : 💌<br>Rec Rank : 9                                                                | xxx 🛛                                                                                     | End<br>Del Loc Name<br>Dn K :<br>Del Qty :                                                                                                    | : CA · New · Pa<br>xxxx<br>9,751                                                          | rk/Loan                                                              |                              |                                           |                        |          | ~           |     |
| JpK:<br>RecQty:                                                                    | e: Opal·WF                                                                                    | S<br>EPS : 5,000                             | 0 F<br>Fuel                                     | Up ID:<br>Rec Rank:9<br>Loss Dth:2                                                       | xxx • • • • • • • • • • • • • • • • • •                                                   | End<br>Del Loc Name<br>Dn K :                                                                                                    | : CA · New · Pa<br>xxxx<br>9,751                                                          | rk/Loan<br>ERS : 4,876<br>View Deta                                  | ls                           | Dn ID<br>Del Rank                         | : 999                  |          |             |     |
| Jp K :                                                                             | e: Opal·WF                                                                                    | S<br>EPS : 5,000                             | 0 F<br>Fuel                                     | Up ID : 💌<br>Rec Rank : 9                                                                | xxx • • • • • • • • • • • • • • • • • •                                                   | End<br>Del Loc Name<br>Dn K :<br>Del Qty :                                                                                                    | : CA · New · Pa<br>xxxx<br>9,751                                                          | rk/Loan<br>ERS : 4,876<br>View Deta                                  |                              | Dn ID<br>Del Rank                         |                        | <u>.</u> | <b>X</b>    |     |
| Jp K :<br>Rec Qty :<br>Deal Type :                                                 | e: Opal·WF                                                                                    | S<br><b>EPS</b> : 5,000                      | 0 F<br>Fuel                                     | Up ID :<br>Rec Rank : 9<br>Loss Dth : 2<br>n : 11,415 (                                  | xxx 999]<br>49 (2.49%)<br>Max to:                                                         | End<br>Del Loc Name<br>Dn K :<br>Del Qty :                                                                                                    | : CA New Pa<br>XXXX<br>9.751<br>ID: 90150006                                              | rk/Loan<br>ERS : 4,876<br>View Deta                                  | ls                           | Dn ID<br>Del Rank                         | : 999                  | <u>.</u> | <b>X</b>    |     |
| Jp K :<br>Rec Qty :<br>Deal Type :<br>Delete                                       | e : Opal · WF<br>XXXX<br>10,000<br>Validate                                                   | S<br><b>EPS</b> : 5,000                      | 0 F<br>Fuel<br>otal Up Dth                      | Up ID :<br>Rec Rank : 9<br>Loss Dth : 2<br>n : 11,415 (                                  | xxx 999]<br>49 (2.49%)<br>Max to:                                                         | End<br>Del Loc Name<br>Dn K :<br>Del Qty :<br>PAL Discount                                                                                                    | : CA New Pa<br>XXXX<br>9.751<br>ID: 90150006                                              | rk/Loan<br>ERS : 4,876<br>View Deta                                  | ls                           | Dn ID<br>Del Rank                         | : 999                  | <u>.</u> |             |     |
| Jp K :<br>Rec Qty :<br>Deal Type :<br>Delete<br>Nomination Max Rec                 | e: Opal·WF<br>XXXX<br>10,000<br>Validate<br>Matrix<br>Rec                                     | S<br>EPS: 5,000<br>Submit                    | 0 F<br>Fuel<br>otal Up Dth<br>Auto Max<br>Up K  | Up ID : X<br>Rec Rank : 9<br>Loss Dth : 2<br>n : 11,415<br>Copy No<br>Del D              | xxx 999<br>49 (2.49%)<br>Max to:<br>ns<br>el Del                                          | End<br>Del Loc Name<br>Dn K :<br>Del Qty :<br>PAL Discount                                                                                                    | : CA New Pa<br>XXXX<br>9.751<br>ID: 90150006                                              | rk/Loan                                                              | ls<br>Dn Dth :<br>Rec        | Dn ID<br>Del Rank<br>19,731<br>Del        | : 999<br>Max to<br>Pkg | D:       |             |     |
| Jp K :<br>Rec Qty :<br>Deal Type :<br>Delete<br>Nomination 1                       | e: Opal·WF<br>XXXX<br>10,000<br>Validate<br>Matrix<br>Rec                                     | S<br>EPS: 5,000<br>Ta<br>Submit (            | 0 F<br>Fuel<br>otal Up Dth<br>Auto Max<br>Up K  | Up ID : X<br>Rec Rank : 9<br>Loss Dth : 2<br>n : 11,415<br>Copy No<br>Del D              | xxx 939<br>49 (2.49%)<br>Maxto:                                                           | End<br>Del Loc Name<br>Dn K :<br>Del Qty :<br>PAL Discount<br>Excludes 2                                                                                                    | : CA • New • Pa<br>XXXX<br>9,751<br>ID: 90150006<br>Zeros                                 | rk/Loan                                                              | ls<br>Dn Dth :               | Dn ID<br>Del Rank<br>19,731               | : 999<br>Max to        |          |             |     |
| Jp K :<br>Rec Qty :<br>Deal Type :<br>Delete<br>Nomination I<br>Max Rec<br>MDQ Loc | e : Opal - WF<br>XXXX<br>10,000<br>Validate<br>Validate<br>Validate<br>Rec<br>Loc Prop        | S<br>EPS: 5,000<br>Submit<br>Rec<br>Loc Name | 0 F<br>Fuel<br>Datal Up Dth<br>Auto Max<br>Up K | Up ID : X<br>Rec Rank : 9<br>Loss Dth : 2<br>h : 11,415 (<br>Copy No<br>Del D<br>Loc Loc | xxx 99<br>99 (2.49%)<br>Max to:<br>ns<br>el Del<br>Prop Loc Name                          | End<br>Del Loc Name<br>Dn K :<br>Del Qty :<br>PAL Discount<br>Excludes 2<br>Dn K R<br>N                                                                                                    | : CA New - Pa<br>xxxx<br>9,751<br>ID: 90150006<br>Zeros<br>ec Del<br>Nom                  | rk/Loan<br>Res: 4,876<br>View Deta<br>Total<br>Rec: Del<br>Rank Rank | ls<br>Dn Dth :<br>Rec<br>EPS | Dn ID<br>Del Rank<br>19,731<br>Del<br>EPS | : 999<br>Max to<br>Pkg | TT       | Beg<br>Date |     |
| Jp K :<br>Pec Qty :<br>Deal Type :<br>Delete<br>Nomînation Max Rec                 | e : Opal -WF<br>XXXX<br>10,000<br>Validate<br>Validate<br>Matrix<br>Rec<br>Loc Prop<br>014001 | S<br>EPS: 5,000<br>Submit                    | 0 F<br>Fuel<br>otal Up Dth<br>Auto Max<br>Up K  | Up ID : X<br>Rec Rank : 9<br>Loss Dth : 2<br>n : 11,415<br>Copy No<br>Del D              | XXX<br>99<br>49 (2.49%)<br>Max to:<br>ms<br>el Del<br>Prop Loc Name<br>01 CA - New - Park | End<br>Del Loc Name<br>Dn K :<br>Del Qty :<br>PAL Discount<br>Excludes 2<br>Dn K R<br>N<br>VL 9015                                                                                                    | : CA · New · Pa<br>xxxx<br>9,751<br>ID: 90150006<br>Zeros<br>ec Del<br>Nom<br>10.000 9,75 | rk/Loan<br>Res: 4,876<br>View Deta<br>Total<br>Rec: Del<br>Rank Rank | ls<br>Dn Dth :<br>Rec        | Dn ID<br>Del Rank<br>19,731<br>Del        | : 999<br>Max to<br>Pkg | TT       | Beg         | 3 1 |

<u>Details</u> button to the right of the PAL Discount ID column will show the PAL repayment schedule. Shippers nominate and schedule PAL quantities on their respective transport agreements. **PAL nominations cannot be scheduled at pooling points.** 

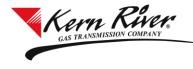

Scheduling Priorities (Note: PAL capacity is not evaluated until Schd Model subcycle 2)

- Park and Loan points. Maximize P&L scheduled volumes up to the specified net activity. If "nonscheduled" P&L activity provides capacity for "scheduled" activity, repeat the process until volumes are maximized. Process P&L nominations in the following order:
- Scheduled Park and Loan Repayments (025702)

   Loan Repay (delivery) Scheduled Loan repayment, P&L rate
   Ranking delivery ranks (within POS category) 
   Park Repay (receipt) Scheduled Park repayment, P&L rate
   Ranking receipt ranks (within POS category)
  - Scheduled New Park and Loan (025701)
     O Park (delivery) Scheduled New Park, P&L rate
    - Ranking delivery ranks (within POS category) o Loan (receipt) –Scheduled New Loan, P&L rate
       Ranking receipt ranks (within POS

category)

- Non-scheduled New Park and Loan (025701) Park (delivery) P&L rate
  - Ranking delivery ranks (within POS
  - category) o Loan (receipt) P&L rate
    - Ranking receipt ranks (within POS

category)

- Non-scheduled Park and Loan Repayment (025702)  $\circ$  Loan Repay (delivery) P&L rate
  - Ranking delivery ranks (within POS
  - category) o Park Repay (receipt) P&L rate
    - Ranking receipt ranks (within POS

category)

| Priority | NAESB<br>Cycle | tos | Prev Sched | Prev Sched<br>Model Cycle |             | Then Allocate<br>by | Description                                |
|----------|----------------|-----|------------|---------------------------|-------------|---------------------|--------------------------------------------|
| 200      | Ontime         | PAL | N          |                           | Repay Schd  | PAL Rate            | [200] [Ont] [PAL] [Repay] [Rate]           |
| 200      | Evening        | PAL | Y          | 3                         | Repay Schd  | PAL Rate            | [200] [Eve] [PAL] [PrvSchd] [Repay] [Rate] |
| 210      | Evening        | PAL | N          |                           | Repay Schd  | PAL Rate            | [210] [Eve] [PAL] [Repay] [Rate]           |
| 0        | Intraday 1     | PAL | E          | 6                         | PRORATA Nom |                     | [0] [ID1] [FT/ IT] [EPS]                   |

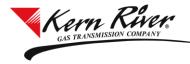

# Rapids Tips & Tricks Park and Loan

| 210 | Intraday 1 | PAL Y | 6 | Repay Schd  | PAL Rate | [210] [ID1] [PAL] [PrvSchd] [Repay] [Rate] |
|-----|------------|-------|---|-------------|----------|--------------------------------------------|
| 220 | Intraday 1 | PAL N |   | Repay Schd  | PAL Rate | [220] [ID1] [PAL] [Repay] [Rate]           |
| 0   | Intraday 2 | PAL E | 9 | PRORATA Nom |          | [0] [ID2] [FT/ IT] [EPS]                   |
| 210 | Intraday 2 | PAL Y | 9 | Repay Schd  | PAL Rate | [210] [ID2] [PAL] [PrvSchd] [Repay] [Rate] |
| 220 | Intraday 2 | PAL N |   | Repay Schd  | PAL Rate | [220] [ID2] [PAL] [Repay] [Rate]           |

### **PAL Scheduling Cut Codes**

| NAESB |       |                         |                              |             |              |
|-------|-------|-------------------------|------------------------------|-------------|--------------|
|       | KERN  | Kern Reduction Reason   | NAESB Reduction Reason       | Type of Cut | Cut Group    |
|       |       |                         |                              |             |              |
| РСС   | PCC-J | PAL Capacity Constraint | Pipeline Capacity Constraint | CAP         | CAPACITY_R_D |

The View Scheduling Results Window will show PAL activity and any PAL capacity cuts (just like any other capacity cuts) with the exception that the Contract Schd Priority does not apply because the evaluation of the PAL point includes the NEW and REPAY meters (025701 and 025702 combined). The Nominations tab will show the PAL Rate and PAL Discount ID, and the cut details will show the applicable cut code.

| Citeria     Options     Filter     Scil     Reset       Begin Gas Day:     [99/01/2003                                                                                                    |
|----------------------------------------------------------------------------------------------------|
| Contracts       Nominations         Criteria       Options       Filter       Set       Reset         Begin Gas Day : [99/01/2003       Image: Contract Schemer Schemer Schem                                                                                                    |
| Criteria     Options     Filter     Set     Reset       Begin Gas Day: (09/01/2003     Image: 0.001/2003     Image: 0.001/20                                                                                                    |
| Begin Gas Day: [05/01/2003 → 1       □       Only Discreps       View By: C Flow Dir       Throughput Point: ["ALL!"         End Gas Day: [05/01/2003 → 1       □       IV       Hide Zeros       C Net       Ropt Meter: ["ALL!"         Schd Cycle: [01] Timely - 1       □       □       Only Available Capacity Cuts       □       Schd Priority       Dir Meter: ["ALL!"         Dir Maxwilable Capacity       □       Only Available Capacity       C Point Schd Priority       Dir Meter: ["ALL!"       Dir Meter: ["ALL!"         Point Results [18 of 199 rows]       □       Gas       Meter       Meter       Type Dir       Cap       Cap       Cap       Nonn       Cuts       Cut Schd       Schd                                                                                                    |
| End Gas Day:       09/01/2003       Image: Flow Design Operational Avail Cuts       Ropt Meter:       Image: Capacity Cuts       Image: Capacity Cuts       Image                                                                                                    |
| Schd Cycle : [(01) Timely - 1 w Meter : ["ALL"         Meter : ["ALL"       Only Available Capacity       I Div Meter Schd Priority       Div Meter : ["ALL"         View : [NAESB Cycle w]       Div Meter Schd Priority       Div Meter : ["ALL"         Point Results (18 of 199 rows)       Meter       Heter       Flow Design Derational Avail<br>Cap       Design Derational Avail<br>Cap       Capacity Other Reinstate<br>Cuts       Cuts       Cut Schd                                                                                                    |
| Schu Cycle : [101] Interest : ALL*     Image: Comparison of the comparison of the comparison o |
| Metter     Meter     Flow     Design     Operational     Avail     Capacity     Other       Bas     Meter     Name     Type Dir     Cap     Cap     Nomn     Cuts     Cuts     Cut     Schd                                                                                                    |
| Point Results (18 of 199 rows)<br>Gas Meter Flow Design Operational Avail Capacity Other Reinstate<br>Day Meter Name Type Dir Cap Cap Cap Nomn Cuts Cuts Cut Schd                                                                                                    |
| Gas Meter Flow Design Operational Avail Capacity Other Reinstate<br>Day Meter Name Type Dir Cap Cap Cap Nomn Cuts Cuts Cut Schd                                                                                                    |
| Day Meter Name Type Dir Cap Cap Nomn Cuts Cuts Cut Schd                                                                                                    |
|                                                                                                    |
| 09/01/2003 025701 CA - New - Park/Loan D I 0 4,000 0 5,000 (500) 4,500                                                                                                    |
| 09/01/2003 025701 CA - New - Park/Loan D D 0 0 0 500 500                                                                                                    |
| 09/01/2003 054001 Muddy Creek Compressor C I 1,525,826 2,000,000 1,913,980 151,086 (65,066) 86,020                                                                                                    |
| 09/01/2003 054007 Fillmore Compressor C I 1,731,126 2,000,000 1,913,980 151,086 (65,066) 86,020                                                                                                    |
| Totals: 18.193.311 21.187.407 20.239.927 1.594.925 (500) (645.945) 0 948.400                                                                                                    |
| Point Priority Summary<br>Gas Schd NAESB Flow Seg Cap To Cap Cap Begin Cut Begin                                                                                                    |
| Gas Schd NAESB Flow Seq Cap Cap Cap Begin Cut Begin<br>Day Cycle Cycle Meter Dir Date Time Alloc Cut Alloc Begin Cut Priority Rate PC                                                                                                    |
| 09/01/03 Timely 1 Online 025701 Increasing 08/25/03 13:06 5,000 (500) 4,500 [200] [On1] [PAL] [Repay] [Rate] 0.0300                                                                                                    |

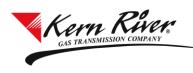

| cheduling Model                                                                                                    |                                                                                                    |
|----------------------------------------------------------------------------------------------------|----------------------------------------------------------------------------------------------------|
| Options                                                                                                    |                                                                                                    |
| efresh <u>S</u> ort <u>F</u> ilter <u>P</u> rint Save <u>A</u> s E <u>x</u> it                                                                                                    |                                                                                                    |
| nts Contracts Nominations                                                                                                    |                                                                                                    |
| riteria Options                                                                                                    | Filter Set Reset                                                                                                    |
| egin Gas Day : 09/01/2003                                                                                                    | Throughput Point : ***ALL***                                                                                                    |
| legin Gas Day : (09/01/2003 Control of the second second s                                                                                                    | Rcpt Loc : **ALL**                                                                                                    |
| Schd Cycle : (01) Timely 1 💌 🗹 Show Cut Details                                                                                                    | Div Loc : XALL**                                                                                                    |
| Contract : Pool Trace                                                                                                    | Contract : 1712 Party Name : **ALL***                                                                                                    |
| View : NAESB Cycle                                                                                                    | Party Name : [*ALL**                                                                                                    |
| ominations (2 of 47 rows)                                                                                                    |                                                                                                    |
| Gas Rcpt Rcpt Loc Dwnstrm Reduct Rate POS<br>Day Contract Loc Name DunsId Code Id Rate Date T                                                                                                    | Tracer Trace Assoc P&I<br>me PartyName Id Type Contract Disc                                                                                                    |
|                                                                                                    | 00:00 MIRANT AMERICAS ENERGY MARK 7493158 RMDM 90000                                                                                                    |
| 9/01/2003 1712 025701 CA · New · Pa 0.0000 05/01/03                                                                                                    | 00:00 MIRANT AMERICAS ENERGY MARK 7493197 RMDM 90000                                                                                                    |
| LARCORNAL FORM HORMATORIS BORD IN                                                                                                    |                                                                                                    |
|                                                                                                    |                                                                                                    |
|                                                                                                    |                                                                                                    |
| ut Summary for contract 1712                                                                                                    |                                                                                                    |
| ut Summary for contract 1712<br>(R) Pool (R) Pool<br>Upstrm Upstrm Dwnstrm Capacity Capacity Bal Rept Bal Div                                                                                                    | (D) Pool (D) Pool Other Other Man Adj Man Adj Total Total<br>Bal Rept Bal Div Rept Div Rept Div Rept Div                                                                                                    |
| it Summary for contract 1712<br>Upstrm Upstrm Dwnstrm Dwnstrm Capacity Capacity Bal Ropt Bal Div<br>Ropt Cut Div Cut Ropt Cut Div Cut Ropt Cut Div Cut Cut                                                                                                    | (D) Pool (D) Pool Other Other Man Adj Man Adj Total Total<br>Bal Rept Bal Div Rept Div Rept Div Rept Div<br>Cut Cut Cut Cut Cut Cut Cut                                                                                                    |
| at Summary for contract 1712<br>Upstrm Upstrm Dwnstrm Dwnstrm Capacity Capacity Bal Ropt Bal Div<br>Rept Cut Div Cut Rept Cut Div Cut Rept Cut Div Cut Cut                                                                                                    | [D] Pool (D) Pool Other Other Man Adj Man Adj Total Total<br>Bal Ropt Bal Div Ropt Div Ropt Div Ropt Div<br>Cut Cut Cut Cut Cut Cut Cut                                                                                                    |
| ut Summary for contract 1712<br>Upstrm Upstrm Dwnstrm Dwnstrm Capacity Capacity Bal Rot Bal Div<br>Rept Cut Div Cut Rept Cut Div Cut Rept Cut Div Cut Rept Cut Div Cut Rept Cut Div Cut Rept Cut Div Cut Cut Cut Cut<br>0 0 0 0 0 (511) (500) 0 0<br>ut Detail for contract 1712                                                                                                    | (D) Pool (D) Pool Other Other Man Adi Man Adi Total Total<br>Bal Rept Bal Div Rept Div Rept Div Cut Cut Cut Cut Cut Cut Cut Cut Cut Cut                                                                                                    |
| ut Summary for contract 1712 Upstrm Upstrm Dwnstrm Dwnstrm Capacity Capacity Bal Ricpt Bal Div<br>Rept Cut Div Cut Rept Cut Div Cut Rept Cut Div Cut Cut Cut<br>0 0 0 (511) (500) 0 0<br>ut Detail for contract 1712 Reduction                                                                                                    | (D) Pool (D) Pool (D) Her Other Man Adj Man Adj Total Total<br>Bal Ropt Bal Div Ropt Div Ropt Div<br>Cut Cut Cut Cut Cut Cut Cut Cut<br>0 0 0 0 0 0 0 0 (511) (50<br>Tracer                                                                                                    |
| ut Sümmary for contract 1712<br>Upstrm Upstrm Dwnstrm Dwnstrm Capacity Capacity Bal Rcpt Bal Div<br>Rcpt Cut Div Cut Rcpt Cut Div Cut Rcpt Cut Div Cut Cut Cut<br>0 0 0 0 (511) (500) 0 0<br>ut Detail for contract 1712<br>chd Cycle Meter # Meter Name Rcpt Cut Div Cut Code Re                                                                                                    | [D] Pool       [D] Pool       Other       Other       Man Adj       Man Adj       Total         Bal Ropt       Bal Div       Ropt       Div       Ropt       Div         Cut       Cut       Cut       Cut       Cut       Cut       Cut         0       0       0       0       0       0       (511)       [50]         Tracer         fuction Reason       Id       Cut Datetime       Cut Segment |
| ut Summary for contract 1712<br>Upstrm Upstrm Dwnstrm Dwnstrm Capacity Capacity Bal Rcpt Bal Div<br>Rcpt Cut Div Cut Rcpt Cut Div Cut Rcpt Cut Div Cut Cut Cut<br>1 0 0 0 0 (511) (500) 0 0<br>ut Detail for contract 1712<br>chd Cycle Meter # Meter Name Rcpt Cut Div Cut Code Re                                                                                                    | [D] Pool       [D] Pool       Other       Other       Man Adj       Man Adj       Total         Bal Ropt       Bal Div       Ropt       Div       Ropt       Div         Cut       Cut       Cut       Cut       Cut       Cut       Cut         0       0       0       0       0       0       (511)       [50]         Tracer         fuction Reason       Id       Cut Datetime       Cut Segment |
| ut Sümmary for contract 1712<br>Upstrm Upstrm Dwnstrm Dwnstrm Capacity Capacity Bal Rcpt Bal Div<br>Rcpt Cut Div Cut Rcpt Cut Div Cut Rcpt Cut Div Cut Cut Cut<br>0 0 0 0 (511) (500) 0 0<br>ut Detail for contract 1712<br>chd Cycle Meter # Meter Name Rcpt Cut Div Cut Code Re                                                                                                    | [D] Pool     [D] Pool     Other     Other     Man Adj     Man Adj     Total       Bal Rept     Bal Div     Rept     Div     Rept     Div       Cut     Cut     Cut     Cut     Cut     Cut       0     0     0     0     0     (511)       Tracer       fuction Reason     Id     Cut Datetime     Cut Segment                                                                                        |
| Al Summary for contract 1712     (R) Pool (R) Pool     (R) Pool                                                                                                    | [D] Pool     [D] Pool     Other     Other     Man Adj     Man Adj     Total       Bal Rept     Bal Div     Rept     Div     Rept     Div       Cut     Cut     Cut     Cut     Cut     Cut       0     0     0     0     0     (511)       Tracer       fuction Reason     Id     Cut Datetime     Cut Segment                                                                                        |
| Aut Stammary for contract 1712<br>Upstrm Upstrm Dwnstrm Dwnstrm Capacity Capacity Bal Rcpt Bal Div<br>Rcpt Cut Div Cut Rcpt Cut Div Cut Rcpt Cut Div Cut Cut Cut<br>( 0 0 0 0 (511) (500) 0 0<br>( 1 0 0 0 0 (511) (500) 0 0<br>( 1 0 0 0 0 0 (511) (500) 0 0<br>( 1 0 0 0 0 0 0 0<br>( 1 0 0 0 0 0 0<br>( 1 0 0 0 0 0 0<br>( 1 0 0 0 0 0<br>( 1 0 0 0 0 0<br>( 1 0 0 0 0 0<br>( 1 0 0 0 0 0<br>( 1 0 0 0 0<br>( 1 0 0 0 0<br>( 1 0 0 0 0<br>( 1 0 0 0 0<br>( 1 0 0 0 0<br>( 1 0 0 0 0<br>( 1 0 0 0 0<br>( 1 0 0 0<br>( 1 0 0<br>( 1 0 0 0<br>( 1 0 0 0<br>( 1 0 0<br>( 1 0 | [D] Pool     [D] Pool     Other     Other     Man Adj     Man Adj     Total       Bal Rept     Bal Div     Rept     Div     Rept     Div       Cut     Cut     Cut     Cut     Cut     Cut       0     0     0     0     0     (511)       Tracer       fuction Reason     Id     Cut Datetime     Cut Segment                                                                                        |

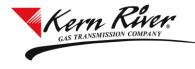

### **Allocations and Billing**

TSA allocation statements available from the Invoice window in Rapids will show the scheduled quantities at the PAL points. The PAL Activity Summary will display the PAL Activity for the specified Production Month. PAL waivers, confiscate and purchase quantities will be entered on the PAL imbalance summary.

| <u>R</u> etrieve     | View <u>P</u>      | 'rev                                                                                                    | View <u>N</u> ext Save | e S              | a <u>v</u> e As  | Print       | Pr         | int <u>A</u> ll   | Stmt of <i>i</i> | Account       |               |            |            |            |             |    |
|----------------------|--------------------|----------------------------------------------------------------------------------------------------|------------------------|------------------|------------------|-------------|------------|-------------------|------------------|---------------|---------------|------------|------------|------------|-------------|----|
| teria Ir             | voice Pa           | yment Re                                                                                                    | emittance Shipper Im   | balance          | TSA Imba         | lance Histo | ry Pa      | rk and Lo         | an Imbal         | ance          |               |            |            |            |             |    |
| ark and Lo           | an Summary         | Pa                                                                                                    | ark and Loan Detail    |                  |                  |             |            |                   |                  |               |               |            |            |            |             |    |
| ark and              | Loan Deta          | il                                                                                                    | -                      |                  |                  |             |            |                   |                  |               |               |            |            |            |             |    |
|                      |                    |                                                                                                    | PARK AN                | D LOAN           |                  | TY DET.     | AIL        |                   |                  |               |               |            |            |            |             |    |
|                      |                    |                                                                                                    |                        |                  |                  |             |            |                   |                  |               | 12:09:25 PM   | CCT        |            |            |             |    |
|                      | <b>)</b> : 6216737 |                                                                                                    | Prep Name :            |                  |                  |             |            |                   |                  | IARIFA KU     |               |            |            |            |             |    |
|                      | at: 6216173        |                                                                                                    | Recipient Name :       |                  |                  | NSMISSIU    | N CUMPAN   |                   |                  | 01) 937-635   |               |            |            |            |             |    |
|                      | r : Novembe        |                                                                                                    | Imb Rpt Type :         | Non-Patheo       |                  |             |            | 50                | Type : No        | ot subject to | o cash out pi | ovisions.  |            |            |             | _  |
|                      | r : Nov-200        | .9                                                                                                    |                        |                  |                  |             |            |                   |                  |               |               |            |            |            |             |    |
| Page 1               | of 3               |                                                                                                    |                        |                  |                  |             |            |                   |                  |               |               |            |            |            |             |    |
| Svc R                |                    |                                                                                                    | Svc Req Name :         |                  |                  |             | PAL Sv     | c Req K :         |                  |               |               |            |            |            |             |    |
|                      | PAL Rate           | e ID :                                                                                                    |                        | PAL              | PAL              | Sched       | Sched      | Conf              | Purch            | Waived        | Waived        | Imb        | Imb        | Bill       |             |    |
| Beg Date<br>End Date |                    | Loc                                                                                                    | Loc<br>Name            | Negot            | Negot            | Rec         | Del        | Rec               | Del              | Rec           | Del           | Rec        | Del        | Imb        | PAL         |    |
|                      | 0                  | Prop                                                                                                    | 1007000                | Rec Qty          |                  | Qty         | Qty        | Qty               | Qty              | Qty           | Qty           | Qty        | Qty        | Qty        | Rate        | _  |
| 11/07/09             |                    | POST OF TAXABLE POST OF TAXABLE POST OF TAXABL | CA - New - Park/Loan   | 0                | 20,000           | 0           | 19,731     | 0                 | 0                | 0             | 0             | 19,731     | 0          | 0          | 0.0000      | -  |
| 11/08/09             | and some and       |                                                                                                    | CA - Repay - Park/Loan | 0                | 0                | 0           | 0          | d                 | 0                | 0             | 0             | 19,731     | 0          | 19,731     | 0.2000      | 1  |
| 11/09/09             |                    |                                                                                                    | CA - Repay - Park/Loan | 20,000           | 0                | 19,731      | 0          | 0                 | 0                | 0             | 0             | 0          | 0          | 0          | 0.2000      | _  |
| 1017                 | LS for PAL         |                                                                                                    | D :                    | 20,000           | 20,000           | 19,731      | 19,731     | 0                 | 0                | 0             | 0             | 39,462     | 0          | 19,731     | 0.2000      | \$ |
|                      | PAL Rate           | 0.029/09                                                                                                    |                        | PAL              | PAL              | Sched       | Sched      | Conf              | Purch            | Waived        | Waived        | Imb        | Imb        | Bill       |             |    |
| Beg Date<br>End Date |                    | Loc<br>Prop                                                                                                    | Loc<br>Name            | Negot<br>Rec Qtv | Negot<br>Del Qtv | Rec<br>Qtv  | Del<br>Qtv | Rec<br>Qty        | Del<br>Qtv       | Rec<br>Qty    | Del<br>Qty    | Rec<br>Qty | Del<br>Qty | lmb<br>Qtv | PAL<br>Bate |    |
| 11/08/09             |                    |                                                                                                    | CA - New - Park/Loan   | 1100 443         | 20.000           | асу<br>()   | 19,731     | <b>u</b> ty<br>() | <u>чу</u><br>П   | 0<br>0        | асу<br>П      | 19,731     | 449<br>0   | aty<br>D   | 0.2000      |    |
| 11/09/09             |                    |                                                                                                    | CA - Repay - Park/Loan | 20,000           | 20,000           | 19,731      | 0          | 0                 | 0                | 0             | 0             | 0          | 0          | 0          | 0.0000      |    |
|                      | LS for PAL         |                                                                                                    |                        | 20.000           | 20.000           | 19,731      | 19,731     | 0                 | 0                | 0             | 0             | 19,731     | 0          | 0          | 0.0000      | _  |
|                      |                    | Dog                                                                                                    | ¥ .                    | 40.000           | 40.000           | 39,462      | 39.462     | 0                 | 0                | 0             | 0             | 59,193     | 0          | 19,731     | 210.5.00.0  | 4  |
|                      | TOT I ML J         | re neq                                                                                                    | n.                     | 40,000           | 40,000           | 33,402      | 33,402     | U                 | U                | U             | U             | 33,133     | U          | 13,731     |             | 4  |
| TOTALS               |                    |                                                                                                    |                        |                  |                  |             |            |                   |                  |               |               |            |            |            |             |    |
|                      |                    |                                                                                                    |                        |                  |                  |             |            |                   |                  |               |               |            |            |            |             |    |

The Rapids version of the Invoice window PAL summary report

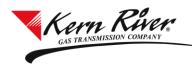

| letrieve                             | Vie                                         | ew <u>P</u> rev                                      | View <u>N</u> ext           | Save                              | Saye               | e As                       | <u>P</u> rint                                                    | Print <u>A</u> ll                                                                 | Stmt of                                                            | Account                                                                              |                                                                               |                                                 |                                                  |                                                       |                                                                             |    |
|--------------------------------------|---------------------------------------------|------------------------------------------------------|-----------------------------|-----------------------------------|--------------------|----------------------------|------------------------------------------------------------------|-----------------------------------------------------------------------------------|--------------------------------------------------------------------|--------------------------------------------------------------------------------------|-------------------------------------------------------------------------------|-------------------------------------------------|--------------------------------------------------|-------------------------------------------------------|-----------------------------------------------------------------------------|----|
| teria Inv                            | oice                                        | Payment                                              | Remittance                  | Shipper Imbalano                  | ce T:              | SA Imbal                   | ance History                                                     | Park and                                                                          | Loan Imbal                                                         | ance                                                                                 |                                                                               |                                                 |                                                  |                                                       |                                                                             |    |
| ark and L                            | oan S                                       | ummary                                               | Park and Loan I             | Detail                            |                    |                            |                                                                  |                                                                                   |                                                                    |                                                                                      |                                                                               |                                                 |                                                  |                                                       |                                                                             |    |
| Park and L                           |                                             | Summaru                                              |                             |                                   |                    |                            |                                                                  |                                                                                   |                                                                    |                                                                                      |                                                                               |                                                 |                                                  |                                                       |                                                                             |    |
|                                      | .uan c                                      | Junnary                                              |                             | PARK AN                           |                    | N ACT                      | IVITY SUM                                                        | MABY                                                                              |                                                                    |                                                                                      |                                                                               |                                                 |                                                  |                                                       |                                                                             |    |
|                                      |                                             |                                                      |                             |                                   |                    |                            |                                                                  |                                                                                   | mt D/T : 11                                                        | /11/2009                                                                             | 12:11:47 PM                                                                   | 1 CCT                                           |                                                  |                                                       |                                                                             |    |
| Prep ID                              |                                             |                                                      |                             | p Name : KERN                     |                    |                            |                                                                  |                                                                                   | Name : Sh                                                          |                                                                                      |                                                                               |                                                 |                                                  |                                                       |                                                                             |    |
| Recipient                            |                                             | 617372<br>ember 2009                                 | 1. A L                      | nt Name : KERN<br>pt Type : Non-P |                    | AS THAP                    | ISMISSIUN CUI                                                    |                                                                                   | Phone: (8)<br>tl Type: No                                          |                                                                                      |                                                                               | rovisions                                       |                                                  |                                                       |                                                                             |    |
| Prod Per                             | oost va                                     | 10000000                                             | 110011                      | persper nome                      | anod               |                            |                                                                  | Ji                                                                                | u iype . Ni                                                        | or subject t                                                                         | o cash out p                                                                  | noviai0HS.                                      |                                                  |                                                       |                                                                             |    |
| Prod Per:<br>Page 1 of               |                                             | 2009                                                 |                             |                                   |                    |                            |                                                                  |                                                                                   |                                                                    |                                                                                      |                                                                               |                                                 |                                                  |                                                       |                                                                             |    |
| uge i oi                             | 1.                                          |                                                      |                             |                                   |                    |                            |                                                                  |                                                                                   |                                                                    |                                                                                      |                                                                               |                                                 |                                                  |                                                       |                                                                             |    |
| Beg Date                             | /End I                                      | Date : 11/                                           | 07/09                       | Loc : 36                          | 24595              | Loc Pr                     | op : 025701                                                      | Loo                                                                               | Name : CA                                                          | . New . P                                                                            | ad all and a                                                                  |                                                 |                                                  |                                                       |                                                                             |    |
|                                      |                                             | Date . 117                                           | 07703                       | LUC . 30                          |                    |                            |                                                                  | LUC                                                                               |                                                                    |                                                                                      | BIK/LUari                                                                     |                                                 |                                                  |                                                       |                                                                             |    |
|                                      |                                             | Date . 117                                           | 07703                       | LUC . Se                          | 54555              | 20011                      |                                                                  |                                                                                   |                                                                    |                                                                                      |                                                                               | Purch                                           | Waived                                           | Waived                                                | Imb                                                                         |    |
| Svc I                                |                                             |                                                      | 07703                       | Svc Req l                         |                    |                            |                                                                  | PAL Negot<br>Del Qty                                                              | Sched<br>Rec Qty                                                   | Sched                                                                                |                                                                               |                                                 | Waived<br>Rec Qty                                |                                                       | lmb<br>Rec Qty                                                              | De |
| Svc I                                |                                             |                                                      | 07703                       |                                   | K PAL R            |                            | PAL Negot                                                        | PAL Negot                                                                         | Sched                                                              | Sched                                                                                | Conf                                                                          |                                                 |                                                  |                                                       |                                                                             | De |
|                                      | Req N                                       |                                                      |                             |                                   | K PAL R            | late ID                    | PAL Negot<br>Rec Qty                                             | PAL Negot<br>Del Qty                                                              | Sched<br>Rec Qty                                                   | Sched<br>Del Qty                                                                     | Conf<br>Rec Qty                                                               | Del Qty                                         | Rec Qty                                          | Del Qty                                               | Rec Qty                                                                     | De |
|                                      | Req N<br>or Svi                             | lame<br>c Req Nai                                    |                             |                                   | k pal r            | late ID<br>0005            | PAL Negot<br>Rec Qty<br>0                                        | PAL Negot<br>Del Qty<br>20,000                                                    | Sched<br>Rec Qty<br>O                                              | Sched<br>Del Qty<br>19,731<br>19,731<br>Sched                                        | Conf<br>Rec Qty<br>0<br>0                                                     | Del Qty<br>0<br>0<br>Purch                      | Rec Qty<br>O                                     | Del Qty<br>0<br>0<br>Waived                           | Rec Qty<br>19,731<br>19,731<br>Imb                                          |    |
| TOTALS 6                             | Req N<br>or Svi                             | lame<br>c Req Nai                                    |                             | Svc Req                           | k pal r<br>K pal r | late ID<br>0005            | PAL Negot<br>Rec Qty<br>0<br>0<br>PAL Negot                      | PAL Negot<br>Del Qty<br>20,000<br>20,000<br>PAL Negot                             | Sched<br>Rec Qty<br>0<br>0<br>Sched                                | Sched<br>Del Qty<br>19,731<br>19,731<br>Sched                                        | Conf<br>Rec Qty<br>0<br>0<br>Conf                                             | Del Qty<br>0<br>0<br>Purch                      | Rec Qty<br>0<br>0<br>Waived                      | Del Qty<br>0<br>0<br>Waived                           | Rec Qty<br>19,731<br>19,731<br>Imb                                          |    |
| FOTALS F                             | Req N<br>or Svi<br>Req N                    | lame<br>c Req Nai                                    | me :                        | Svc Req                           | k pal r<br>K pal r | late ID<br>0005<br>late ID | PAL Negot<br>Rec Qty<br>0<br>0<br>PAL Negot<br>Rec Qty           | PAL Negot<br>Del Qty<br>20,000<br>20,000<br>PAL Negot<br>Del Qty                  | Sched<br>Rec Qty<br>0<br>0<br>Sched<br>Rec Qty                     | Sched<br>Del Qty<br>19,731<br>19,731<br>Sched<br>Del Qty                             | Conf<br>Rec Qty<br>0<br>0<br>Conf<br>Rec Qty                                  | Del Qty<br>0<br>0<br>Purch<br>Del Qty           | Rec Qty<br>0<br>0<br>Waived<br>Rec Qty           | Del Qty<br>0<br>0<br>Waived<br>Del Qty                | Rec Qty<br>19,731<br>19,731<br>Inb<br>Rec Qty                               |    |
| TOTALS N<br>Svc F                    | Req N<br>or Svi<br>Req N<br>or Svi          | lame<br>c Req Nar<br>lame<br>c Req Nar               | me :                        | Svc Req                           | k pal r<br>K pal r | late ID<br>0005<br>late ID | PAL Negot<br>Rec Qty<br>0<br>PAL Negot<br>Rec Qty<br>0           | PAL Negot<br>Del Qty<br>20,000<br>20,000<br>PAL Negot<br>Del Qty<br>3,716         | Sched<br>Rec Qty<br>0<br>0<br>Sched<br>Rec Qty<br>0                | Sched<br>Del Qty<br>19,731<br>19,731<br>Sched<br>Del Qty<br>3,716                    | Conf<br>Rec Qty<br>0<br>0<br>Conf<br>Rec Qty                                  | Del Qty<br>0<br>0<br>Purch<br>Del Qty<br>0      | Rec Qty<br>0<br>0<br>Waived<br>Rec Qty<br>0      | Del Qty<br>0<br>0<br>Waived<br>Del Qty<br>0           | Rec Qty<br>19,731<br>19,731<br>Mec Qty<br>3,716                             |    |
| TOTALS F<br>Svc F<br>TOTALS F<br>TOT | Req N<br>or Svi<br>Req N<br>or Svi<br>ALS I | lame<br>c Req Nar<br>lame<br>c Req Nar<br>for Loc Pr | ne :<br>ne :                | Svc Req<br>Svc Req                | k pal r<br>K pal r | late ID<br>0005<br>late ID | PAL Negot<br>Rec Qty<br>0<br>0<br>PAL Negot<br>Rec Qty<br>0<br>0 | PAL Negot<br>20,000<br>20,000<br>PAL Negot<br>Del Qty<br>3,716<br>3,716           | Sched<br>Rec Qty<br>0<br>0<br>Sched<br>Rec Qty<br>0<br>0           | Sched<br>Del Qty<br>19,731<br>19,731<br>Sched<br>Del Qty<br>3,716<br>3,716           | Conf<br>Rec Qty<br>0<br>0<br>Conf<br>Rec Qty<br>0<br>0                        | Del Qty<br>0<br>0<br>Purch<br>Del Qty<br>0<br>0 | Rec Qty<br>0<br>0<br>Waived<br>Rec Qty<br>0<br>0 | Del Qty<br>0<br>0<br>Waived<br>Del Qty<br>0<br>0      | Rec Qty<br>19,731<br>19,731<br>Rec Qty<br>3,716<br>3,716<br>3,716<br>23,447 |    |
| FOTALS F<br>Svc F<br>FOTALS F<br>TOT | Req N<br>or Svi<br>Req N<br>or Svi<br>ALS I | lame<br>c Req Nar<br>lame<br>c Req Nar<br>for Loc Pr | me :<br>me :<br>op : 025701 | Svc Req<br>Svc Req                | k pal r<br>K pal r | late ID<br>0005<br>late ID | PAL Negot<br>Rec Qty<br>0<br>PAL Negot<br>Rec Qty<br>0<br>0      | PAL Negot<br>20,000<br>20,000<br>PAL Negot<br>Del Qty<br>3,716<br>3,716<br>23,716 | Sched<br>Rec Qty<br>0<br>0<br>0<br>Sched<br>Rec Qty<br>0<br>0<br>0 | Sched<br>Del Qty<br>19,731<br>19,731<br>Sched<br>Del Qty<br>3,716<br>3,716<br>23,447 | Conf<br>Rec Qty<br>0<br>0<br>0<br>0<br><b>Conf<br/>Rec Qty</b><br>0<br>0<br>0 | Del Qty<br>0<br>Purch<br>Del Qty<br>0<br>0<br>0 | Rec Qty<br>0<br>Waived<br>Rec Qty<br>0<br>0<br>0 | Del Qty<br>0<br>0<br>Waived<br>Del Qty<br>0<br>0<br>0 | Rec Qty<br>19,731<br>19,731<br>Rec Qty<br>3,716<br>3,716<br>3,716<br>23,447 |    |
| FOTALS F<br>Svc F<br>FOTALS F<br>TOT | Req N<br>or Svi<br>Req N<br>or Svi<br>ALS I | lame<br>c Req Nar<br>lame<br>c Req Nar<br>for Loc Pr | me :<br>me :<br>op : 025701 | Svc Req<br>Svc Req                | k pal r<br>K pal r | late ID<br>0005<br>late ID | PAL Negot<br>Rec Qty<br>0<br>PAL Negot<br>Rec Qty<br>0<br>0      | PAL Negot<br>20,000<br>20,000<br>PAL Negot<br>Del Qty<br>3,716<br>3,716<br>23,716 | Sched<br>Rec Qty<br>0<br>0<br>0<br>Sched<br>Rec Qty<br>0<br>0<br>0 | Sched<br>Del Qty<br>19,731<br>19,731<br>Sched<br>Del Qty<br>3,716<br>3,716<br>23,447 | Conf<br>Rec Qty<br>0<br>0<br>0<br>0<br><b>Conf<br/>Rec Qty</b><br>0<br>0<br>0 | Del Qty<br>0<br>Purch<br>Del Qty<br>0<br>0<br>0 | Rec Qty<br>0<br>Waived<br>Rec Qty<br>0<br>0<br>0 | Del Qty<br>0<br>0<br>Waived<br>Del Qty<br>0<br>0<br>0 | Rec Qty<br>19,731<br>19,731<br>Rec Qty<br>3,716<br>3,716<br>3,716<br>23,447 |    |
| FOTALS F<br>Svc F<br>FOTALS F<br>TOT | Req N<br>or Svi<br>Req N<br>or Svi<br>ALS I | lame<br>c Req Nar<br>lame<br>c Req Nar<br>for Loc Pr | me :<br>me :<br>op : 025701 | Svc Req<br>Svc Req                | k pal r<br>K pal r | late ID<br>0005<br>late ID | PAL Negot<br>Rec Qty<br>0<br>PAL Negot<br>Rec Qty<br>0<br>0      | PAL Negot<br>20,000<br>20,000<br>PAL Negot<br>Del Qty<br>3,716<br>3,716<br>23,716 | Sched<br>Rec Qty<br>0<br>0<br>0<br>Sched<br>Rec Qty<br>0<br>0<br>0 | Sched<br>Del Qty<br>19,731<br>19,731<br>Sched<br>Del Qty<br>3,716<br>3,716<br>23,447 | Conf<br>Rec Qty<br>0<br>0<br>0<br>0<br><b>Conf<br/>Rec Qty</b><br>0<br>0<br>0 | Del Qty<br>0<br>Purch<br>Del Qty<br>0<br>0<br>0 | Rec Qty<br>0<br>Waived<br>Rec Qty<br>0<br>0<br>0 | Del Qty<br>0<br>0<br>Waived<br>Del Qty<br>0<br>0<br>0 | Rec Qty<br>19,731<br>19,731<br>Rec Qty<br>3,716<br>3,716<br>3,716<br>23,447 |    |

The Rapids Invoice of PAL imbalances

| etrieve                        | View                                                                            | tev V                                                                                    | /iew <u>N</u> ext                                                                                  | Save                                                                           | Save As                                                                    | Print                                 | Print <u>A</u> ll                            | Stmt of Account                           |                                        |                                                         |
|--------------------------------|---------------------------------------------------------------------------------|------------------------------------------------------------------------------------------|----------------------------------------------------------------------------------------------------|--------------------------------------------------------------------------------|----------------------------------------------------------------------------|---------------------------------------|----------------------------------------------|-------------------------------------------|----------------------------------------|---------------------------------------------------------|
| eria In                        | voice Pa                                                                        | yment Ren                                                                                | nittance                                                                                           | Shipper Imbala                                                                 | nce TSA Imbal                                                              | ance History                          | Park and Loan                                | Imbalance                                 |                                        |                                                         |
| voice Nu                       | mber : 27                                                                       | 333                                                                                      |                                                                                                    |                                                                                |                                                                            |                                       |                                              |                                           |                                        |                                                         |
|                                |                                                                                 |                                                                                          |                                                                                                    |                                                                                |                                                                            |                                       |                                              |                                           |                                        |                                                         |
| Kern                           | River                                                                           | Gas Ti                                                                                   | ransmis                                                                                            | sion Com                                                                       | Dany                                                                       |                                       |                                              |                                           | PRE                                    | LIM INVOICE FOR Novemb                                  |
|                                |                                                                                 |                                                                                          |                                                                                                    |                                                                                | ,                                                                          |                                       |                                              |                                           | 1-1-1-1-1-1-1-1-1-1-1-1-1-1-1-1-1-1-1- |                                                         |
|                                | ty Name:                                                                        |                                                                                          |                                                                                                    |                                                                                |                                                                            | Date: 11/01/20                        |                                              | Remit to Pty:                             |                                        |                                                         |
|                                | ill Party:                                                                      |                                                                                          |                                                                                                    |                                                                                |                                                                            | Date: 11/30/20                        | 109                                          | Wire Instructions:                        |                                        | Check Instructions:                                     |
| Lontac                         | st Name:                                                                        |                                                                                          |                                                                                                    |                                                                                |                                                                            | ct No:<br>Date: 11/20/20              |                                              | Jnion Bank                                |                                        | Kern River Gas Transmission C                           |
|                                |                                                                                 |                                                                                          |                                                                                                    |                                                                                |                                                                            | Date: 11/11/20                        |                                              | ABA No: 122000496<br>Credit: Kern Biver G |                                        | 2755 E. Cottonwood Parkway,<br>Salt Lake City, UT 84121 |
|                                |                                                                                 |                                                                                          |                                                                                                    |                                                                                |                                                                            | nv ID:                                |                                              | ank Acct No: 443                          | 30000719                               |                                                         |
|                                |                                                                                 |                                                                                          |                                                                                                    |                                                                                |                                                                            |                                       | 00                                           |                                           |                                        |                                                         |
|                                |                                                                                 |                                                                                          |                                                                                                    |                                                                                | Inv I o                                                                    | t Amt: \$32,763.3                     | 53                                           |                                           |                                        |                                                         |
| Paye                           |                                                                                 |                                                                                          |                                                                                                    | ANSMISSION CO                                                                  |                                                                            | ICAME \$32,763.                       | 55                                           |                                           |                                        |                                                         |
|                                | Payee:                                                                          | 21617372                                                                                 | 2                                                                                                  | ANSMISSION CO                                                                  |                                                                            | α <b>ΑΜC</b> \$32,763.√               | 55                                           |                                           |                                        |                                                         |
|                                | Payee:<br>x ID Cd:                                                              | 21617372<br>6-018545                                                                     | 2<br>5                                                                                             | ANSMISSION CI                                                                  |                                                                            | ι <b>α ΑΠΕ</b> \$32,763.√             | 50                                           |                                           |                                        |                                                         |
|                                | Payee:<br>ix ID Cd:<br>Name:                                                    | 21617372<br>6-018545<br>HARIFA K                                                         | 2<br>5<br>KUDIYA                                                                                   |                                                                                | OMPANY                                                                     | GAMC \$32,763.                        | 53                                           |                                           |                                        |                                                         |
|                                | Payee:<br>ax ID Cd:<br>Name:<br>Phone:                                          | 21617372<br>6-018545<br>6HARIFA K<br>801) 937-6                                          | 2<br>5<br>KUDIYA                                                                                   | : (801) 937-644                                                                | OMPANY                                                                     | ( <b>AMC</b> \$32,763.∖               | 50                                           | Sup Doc Ind: Ir                           | woice                                  |                                                         |
| Ta                             | Payee:<br>ax ID Cd:<br>Name:<br>Phone:                                          | 621617372<br>6-018545<br>6HARIFA k<br>801) 937-6<br>6harifa.Kuo                          | 2<br>5<br>KUDIYA<br>3359 <b>Fax</b><br>diya@KemRi                                                  | :: (801) 937-644<br>verGas.com                                                 | DMPANY<br>14                                                               |                                       |                                              | Sup Doc Ind: Ir                           | woice                                  |                                                         |
| Ta<br><u>Summa</u>             | Payee:<br>x ID Cd:<br>Name:<br>Phone:<br>Email:<br>ry Invoice                   | 21617372<br>76-018545<br>6HARIFA K<br>801) 937-6<br>6harifa.Kuc<br>Charges               | 2<br>5<br>KUDIYA<br>3359 <b>Fax</b><br>diya@KemRi<br><b>:</b>                                      | : : (801) 937-644<br>verGas.com<br>See Current Mont                            | DMPANY<br>14<br>19 Detail Section One                                      | See Prior Monซีข                      | Detail Section Two                           |                                           |                                        |                                                         |
| Ta                             | Payee:<br>ix ID Cd:<br>Name:<br>Phone:<br>Email:                                | 621617372<br>6-018545<br>6HARIFA k<br>801) 937-6<br>6harifa.Kuo                          | 2<br>5<br>KUDIYA<br>3359 <b>Fax</b><br>diya@KemRi<br>5 I                                           | :: (801) 937-644<br>verGas.com                                                 | DMPANY<br>14                                                               |                                       |                                              | Sup Doc Ind: Ir<br>Total Billed<br>Qty    | Amt<br>Due                             |                                                         |
| Ta<br><u>Summa</u><br>Line     | Payee:<br>ID Cd:<br>Name:<br>Phone:<br>Email:<br>Ty Invoice<br>Svc              | 21617372<br>76-018545<br>3HARIFA K<br>801) 937-6<br>3harifa.Kuc<br>Charges<br>Svo        | 2<br>5<br>KUDIYA<br>3359 <b>Fax</b><br>3359 <b>Fax</b><br>3359 <b>Fax</b><br>4<br>1<br>2<br>2<br>1 | : : (801) 937-644<br>verGas.com<br>see Current Mont<br>Current                 | DMPANY<br>14<br>n Defail Section One<br>Current                            | See Ptior Month<br>Prior              | Detail Section Two<br>Prior                  | Total Billed<br>Qty                       | Amt                                    |                                                         |
| Ta<br>Summa<br>Line<br>No<br>2 | Payee:<br>ID Cd:<br>Name:<br>Phone:<br>Email:<br>Ty Invoice<br>Svc              | 21617372<br>76-018545<br>3HARIFA K<br>801) 937-6<br>3harifa.Kud<br>Charges<br>Stoc<br>Cd | 2<br>5<br>KUDIYA<br>3359 <b>Fax</b><br>3359 <b>Fax</b><br>3359 <b>Fax</b><br>4<br>1<br>2<br>2<br>1 | :: (801) 937-644<br>verGas.com<br>see Current Mont<br>Current<br>Qty           | DMPANY<br>14<br>n Detail Section One<br>Current<br>Amt                     | See Ptor Month<br>Prior<br>Qty        | Detail Section Two<br>Prior<br>Amt           | Total Billed<br>Qty<br>19,731             | Amt<br>Due                             |                                                         |
| Ta<br>Summa<br>Line<br>No<br>2 | Payee:<br>IX ID Cd:<br>Name:<br>Phone:<br>Email:<br>ITY Invoice<br>Svc<br>Req K | 21617372<br>76-018545<br>3HARIFA K<br>801) 937-6<br>3harifa.Kud<br>Charges<br>Stoc<br>Cd | 2<br>5<br>KUDIYA<br>3359 <b>Fax</b><br>3359 <b>Fax</b><br>3359 <b>Fax</b><br>4<br>1<br>2<br>2<br>1 | :: (801) 937-644<br>verGas.com<br>See Current Mont<br>Current<br>Qty<br>19,731 | IMPANY<br>14<br>14<br>10 orbit section one<br>Current<br>Amt<br>\$3,946.20 | See Prior Montin<br>Prior<br>Qty<br>O | Detail Section Two<br>Prior<br>Amt<br>\$0.00 | Total Billed<br>Qty<br>19,731             | Amt<br>Due<br>\$3,946.20               |                                                         |
| Ta<br>Summa<br>Line<br>No<br>2 | Payee:<br>IX ID Cd:<br>Name:<br>Phone:<br>Email:<br>ITY Invoice<br>Svc<br>Req K | 21617372<br>76-018545<br>3HARIFA K<br>801) 937-6<br>3harifa.Kud<br>Charges<br>Stoc<br>Cd | 2<br>5<br>KUDIYA<br>3359 <b>Fax</b><br>3359 <b>Fax</b><br>3359 <b>Fax</b><br>4<br>1<br>2<br>2<br>1 | :: (801) 937-644<br>verGas.com<br>See Current Mont<br>Current<br>Qty<br>19,731 | IMPANY<br>14<br>14<br>10 orbit section one<br>Current<br>Amt<br>\$3,946.20 | See Prior Montin<br>Prior<br>Qty<br>O | Detail Section Two<br>Prior<br>Amt<br>\$0.00 | Total Billed<br>Qty<br>19,731             | Amt<br>Due<br>\$3,946.20               |                                                         |
| Ta<br>Summa<br>Line<br>No<br>2 | Payee:<br>IX ID Cd:<br>Name:<br>Phone:<br>Email:<br>ITY Invoice<br>Svc<br>Req K | 21617372<br>76-018545<br>3HARIFA K<br>801) 937-6<br>3harifa.Kud<br>Charges<br>Stoc<br>Cd | 2<br>5<br>KUDIYA<br>3359 <b>Fax</b><br>3359 <b>Fax</b><br>3359 <b>Fax</b><br>4<br>1<br>2<br>2<br>1 | :: (801) 937-644<br>verGas.com<br>See Current Mont<br>Current<br>Qty<br>19,731 | IMPANY<br>14<br>14<br>10 orbit section one<br>Current<br>Amt<br>\$3,946.20 | See Prior Montin<br>Prior<br>Qty<br>O | Detail Section Two<br>Prior<br>Amt<br>\$0.00 | Total Billed<br>Qty<br>19,731             | Amt<br>Due<br>\$3,946.20               |                                                         |
| Ta<br>Summa<br>Line<br>No<br>2 | Payee:<br>IX ID Cd:<br>Name:<br>Phone:<br>Email:<br>ITY Invoice<br>Svc<br>Req K | 21617372<br>76-018545<br>3HARIFA K<br>801) 937-6<br>3harifa.Kud<br>Charges<br>Stoc<br>Cd | 2<br>5<br>KUDIYA<br>3359 <b>Fax</b><br>3359 <b>Fax</b><br>3359 <b>Fax</b><br>4<br>1<br>2<br>2<br>1 | :: (801) 937-644<br>verGas.com<br>See Current Mont<br>Current<br>Qty<br>19,731 | IMPANY<br>14<br>14<br>10 orbit section one<br>Current<br>Amt<br>\$3,946.20 | See Prior Montin<br>Prior<br>Qty<br>O | Detail Section Two<br>Prior<br>Amt<br>\$0.00 | Total Billed<br>Qty<br>19,731             | Amt<br>Due<br>\$3,946.20               |                                                         |
| Ta<br>Summa<br>Line<br>No<br>2 | Payee:<br>IX ID Cd:<br>Name:<br>Phone:<br>Email:<br>ITY Invoice<br>Svc<br>Req K | 21617372<br>76-018545<br>3HARIFA K<br>801) 937-6<br>3harifa.Kud<br>Charges<br>Stoc<br>Cd | 2<br>5<br>KUDIYA<br>3359 <b>Fax</b><br>3359 <b>Fax</b><br>3359 <b>Fax</b><br>4<br>1<br>2<br>2<br>1 | :: (801) 937-644<br>verGas.com<br>See Current Mont<br>Current<br>Qty<br>19,731 | IMPANY<br>14<br>14<br>10 orbit section one<br>Current<br>Amt<br>\$3,946.20 | See Prior Montin<br>Prior<br>Qty<br>O | Detail Section Two<br>Prior<br>Amt<br>\$0.00 | Total Billed<br>Qty<br>19,731             | Amt<br>Due<br>\$3,946.20               |                                                         |